Contestant Number: \_

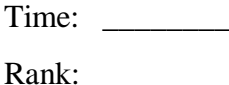

# **ADVANCED WORD PROCESSING SKILLS (210)**

## **REGIONAL – 2014**

### **Production Portion:**

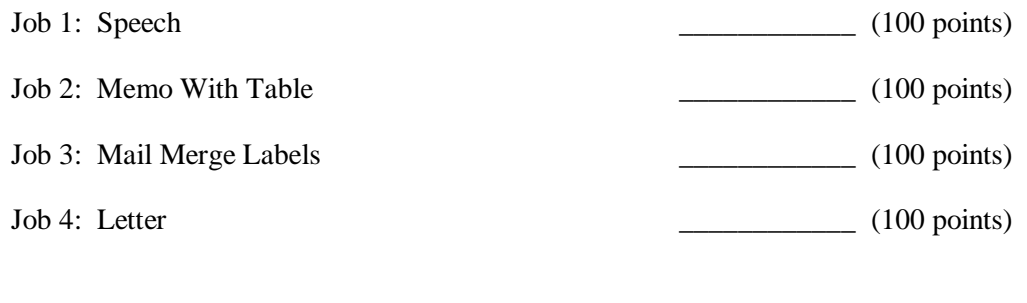

*TOTAL POINTS (400 points)*

**Failure to adhere to any of the following rules will result in disqualification:** 

- **1. Contestant must hand in this test booklet and all printouts. Failure to do so will result in disqualification.**
- **2. No equipment, supplies, or materials other than those specified for this event are allowed in the testing area. No previous BPA tests and/or sample tests or facsimile (handwritten, photocopied, or keyed) are allowed in the testing area.**
- **3. Electronic devices will be monitored according to ACT standards.**

No more than ten (10) minutes orientation No more than 90 minutes testing time No more than ten (10) minutes wrap-up

Property of Business Professionals of America. May be reproduced only for use in the Business Professionals of America *Workplace Skills Assessment Program* competition.

### **General Instructions**

- 1. Make certain this test booklet contains Jobs 1-4.
- 2. Correct all errors. Copy is graded according to production standards.
- 3. For any job where you would normally use your reference initials, use your contestant number. Your name or initials should NOT appear on any work you submit. **Key your contestant number and job number as a footer in the left hand corner of all work submitted.**
- 4. If you finish before the end of the testing time, notify the administrator of the contest. Time may be a factor in determining the winner in the event of a tie.
- 5. When turning in your completed work, place your Scoring Sheet on top of all of your jobs. The jobs should be arranged in numerical order. Turn in all partial jobs.

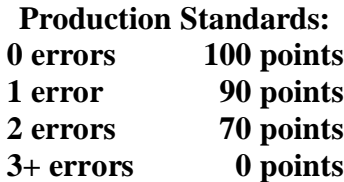

### **ADVANCED WORD PROCESSING SKILLS - REGIONAL 2014 Page 3 of 6**

### **JOB 1: Speech**

Key the following speech from Nancy Wells, Chief Executive Officer, following the Professional Business Associates format. The title is Professional Business Associates and the subtitle is How Humor Heals. Correct any errors you find.

I had to spend a weak or so in the hospital last year. A minor ear infection turned into some major problems for my immune system. I was fairly depressed and frustrated one night after my doctor had given me the news that still more tests would be needed, which meant another few days in an uncomfortable bed with people poking and prodding at me.

As I thought about it, the pain began again, and I was sure that my condition might only become more serious. About the time I began to wonder if I would ever see my own home again, my best friend from high school stopped by. She was, quite literally, our class clown. She always had great jokes on the tip of her tongue. She was the mascot at the football games because her antics were so funny. Even now I can't help but smile when I think about her.

Two hours after she left, I felt great. I had no pain when I woke up the next morning, and that evening all of my test results were positive. A miracle? Actually, yes. Study after study has indicated that humor has interesting healing powers.

One way that humor can help to heal is that it literally changes our outlook on life. As we laugh, we have trouble seeing life's difficulties the same way. Suddenly, our problems don't seem quite as bad. Humor allows one to distance him/herself from a painful physical or medical situation while also acknowledging that he or she is in such a situation.

Seeing the humor in our painful or emotional situations can free us from the chains we have built around ourselves, helping us to recognize that life is more than anger or pain or sorrow, but that it is full of humor and the contagous sound of laughter.

### **JOB 2: Memorandum with Table**

Key the following information into a memorandum following the Professional Business Associates format. Center the title and subtitle of the table. Center and bold the column headings. Use a formula to calculate the total amount at the bottom of column 2. Sort the first column by last name. Print a copy of this memo. **On the printout, write the formula you used to create the total in the column 2.**

Address the memorandum to the Woodgrove Bank Investment Department from Harvey Rosen, Financial Services Department Manager, include the current date and an appropriate subject. Send a copy to Nancy Wells, CEO.

Although we saw a slight decrease in the number of new investors in Fiscal Year 2013, this total dollar amount of new investor applications actually increased over the previous year. This is likely due to the increase in Professional Business Associates' stock value. Please include these applicants in your database.

### **WOODGROVE BANK**

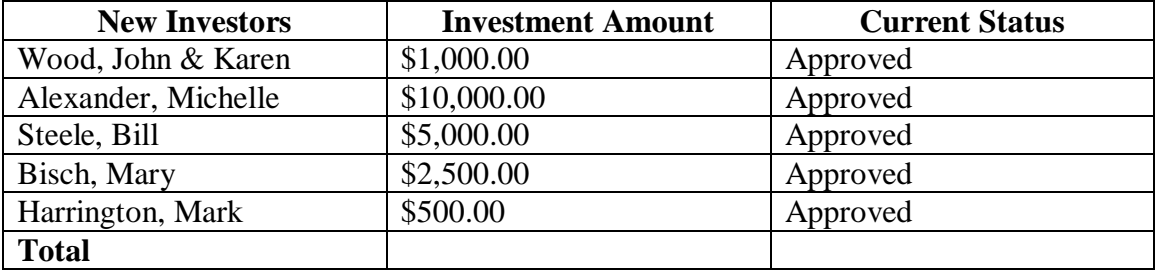

### **Fiscal Year 2013 Investor Applications**

### **ADVANCED WORD PROCESSING SKILLS - REGIONAL 2014 Page 5 of 6**

### **Job 3: Labels**

Create a label mail merge for the following return address labels using Avery 5160. These addresses will also be used for the letter in Job 4. Sort the addresses by last name and print the labels.

Mr. Roger Geddings 2047 N. Humphrey Avenue Oak Park, IL 60302-1023

Ms. Jill McIntyre 141 N. Marion Avenue Oak Park, IL 60302-1089

Mr. Brian Edwards 2654 S. Larivee Avenue Chicago, IL 60804-3827

Ms. Sharon Goldstein 9573 Cermack Road Blackhawk, IL 60402-4837

Mr. Daniel Spurlock 8537 Grand Avenue River Grove, IL 60171-8356

Ms. Kimberly Bennett 3528 N. Neva Avenue Elmwood Park, IL 60707-2465 Julie Parker, MD 145 Frank Lloyd Wright Blvd. Oak Park, IL 60302-1263

Mr. Eric Pinkney 596 Madison Street Oak Park, IL 60302-1263

Ms. Amanda Johnson 5802 W. Ogden Avenue Chicago, IL 60804-4179

Mr. Luis Rodriguez 3529 W. Roosevelt Road Blackhawk, IL 60402-5240

Ms. Danielle James 3893 River Road River Grove, IL 60171-5248

Mr. Jason Meekins 6973 W. Grand Avenue Elmwood Park, IL 60707-4619

### **Job 4: Letter Composition**

Use the following information to compose a letter using mail merge. The letter is from Julie Smith, Human Resources Manager. Include an appropriate subject line. Address the letter to Roger Geddings, the first recipient from your labels in Job 3. Compose the letter using the following information:

Paragraph 1: Thank them for their interest in applying. Let them know that their résumé will be reviewed soon.

Paragraph 2: Advise applicants that Human Resources will be matching up their qualifications with current job openings, and they will be contacted if there is a position available for them.

Paragraph 3: Thank them and assure the candidate that their résumé will be kept on file for a year if there is no current opening.

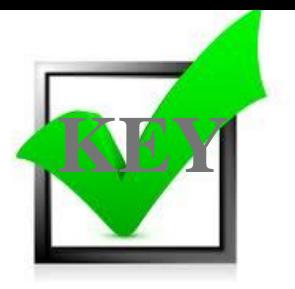

## **ADVANCED WORD PROCESSING SKILLS (210)**

## REGIONAL – 2014

### **Production:**

Job 1: Speech (100 points) Job 2: Memo With Table  $\qquad \qquad \qquad \qquad (100 \text{ points})$ Job 3: Mail Merge Labels (100 points) Job 4: Letter  $(100 \text{ points})$ *TOTAL POINTS \_\_\_\_\_\_\_\_\_\_\_\_\_ (400 points)*

### **Judges/Graders: Please double check and verify all scores and answer keys!**

Property of Business Professionals of America. May be reproduced only for use in the Business Professionals of America *Workplace Skills Assessment Program* competition.

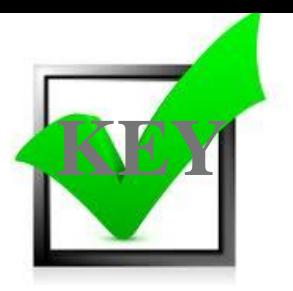

### **JOB 1***—***Speech**

**Graders' Notes: Top Margins 1" Side Margins 1" Spacing in Body QS.**

### **PROFESSIONAL BUSINESS ASSOCIATES (bold)** (DS) How Humor Heals (bold)  $(QS)$

I had to spend a week or so in the hospital last year. A minor ear infection turned into

some major problems for my immune system. I was fairly depressed and frustrated one night

after my doctor had given me the news that still more tests would be needed, which meant

another few days in an uncomfortable bed with people poking and prodding at me.

As I thought about it, the pain began again, and I was sure that my condition might only

become more serious. About the time I began to wonder if I would ever see my own home

again, my best friend from high school stopped by. She was, quite literally, our class clown. She

always had great jokes on the tip of her tongue. She was the mascot at the football games

because her antics were so funny. Even now I can't help but smile when I think about her.

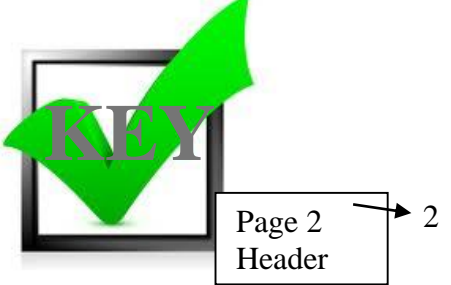

Two hours after she left, I felt great. I had no pain when I woke up the next morning, and

that evening, all of my test results were positive. A miracle? Actually, yes. Study after study has

indicated that humor has interesting healing powers.

One way that humor can help to heal is that it literally changes our outlook on life. As we

laugh, we have trouble seeing life's difficulties the same way. Suddenly, our problems don't

seem quite as bad. Humor allows one to distance him/herself from a painful physical or medical

situation while also acknowledging that he or she is in such a situation.

Seeing the humor in our painful or emotional situations can free us from the chains we

have built around ourselves, helping us to recognize that life is more than anger or pain or

sorrow, but that it is full of humor and the contagious sound of laughter.

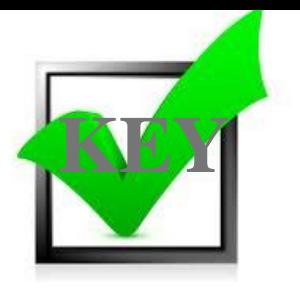

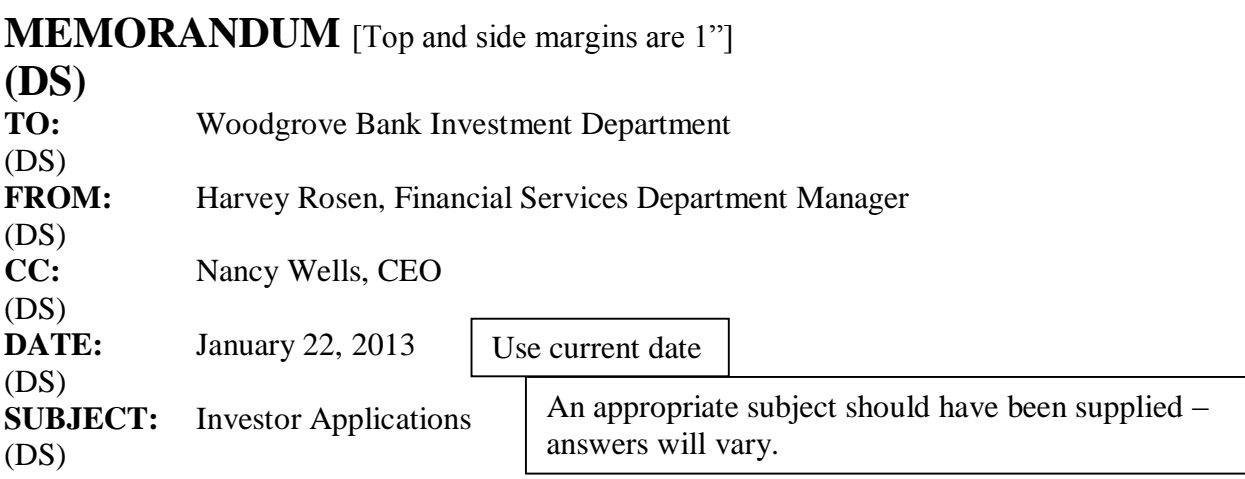

Although we saw a slight decrease in the number of new investors in Fiscal Year 2013, this total dollar amount of new investor applications actually increased over the previous year. This is likely due to the increase in Professional Business Associates' stock value. Please include these applicants in your database.

### **WOODGROVE BANK (DS) Fiscal Year 2013 Investor Applications**

### **(QS)**

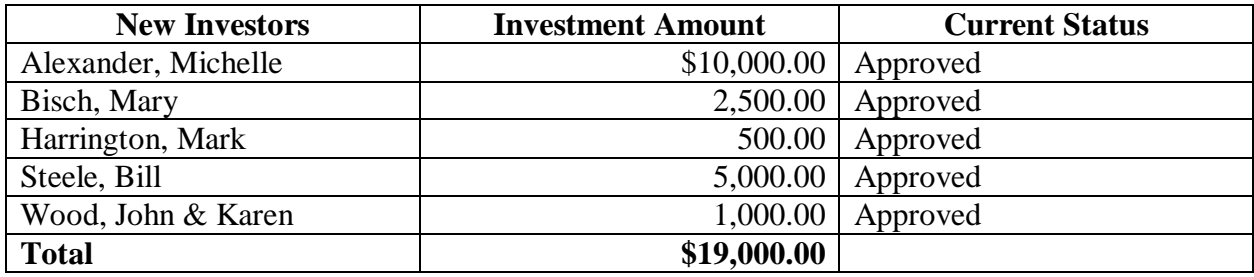

Contestant ID #

**Note to Graders**: Formula should read: *=SUM(ABOVE)* Also acceptable would be  $=B4+B5+B6+B7+B8$ . Count one error if no formula is written.

**Note to Graders:** The table should be sorted by new investors' last names. Count as one error if last names are not sorted correctly.

#### **ADVANCED WORD PROCESSING SKILLS - REGIONAL 2014 ANSWER KEY Page 5 of 7**

Ms. Kimberly Bennett 3528 N. Neva Avenue Elmwood Park, IL 60707-2465

Ms. Sharon Goldstein 9573 Cermack Road Blackhawk, IL 60402-4837

Ms. Jill McIntyre 141 N. Marion Avenue Oak Park, IL 60302-1089

Mr. Eric Pinkey 596 Madison Street Oak Park, IL 60302-1263 Mr. Brian Edwards 2654 S. Larivee Avenue Chicago, IL 60804-3827

Ms. Danielle James 3893 River Road River Grove, IL 60171-5248

Mr. Jason Meekins 6973 W. Grand Avenue Elmwood Park, IL 60707-4619

Mr. Luis Rodriguez 3529 W. Roosevelt Road Blackhawk, IL 60402-5240

Labels should be sorted by last name (labels may be sorted horizontally or vertically). The font should be Times New Roman 12.

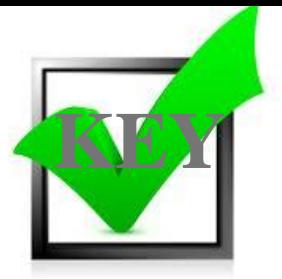

Mr. Roger Geddings 2047 N. Humphrey Avenue Oak Park, IL 60302-1023

Ms. Amanda Johnson 5802 W. Ogden Avenue Chicago, IL 60804-4179

Dr. Julie Parker 145 Frank Lloyd Wright Blvd. Oak Park, IL 60302-1263

Mr. Daniel Spurlock 8537 Grand Avenue River Grove, IL 60171-8356

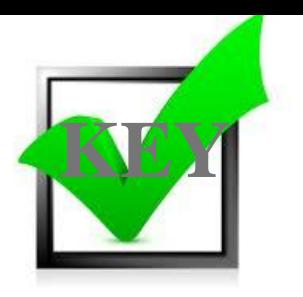

«Next Record»«AddressBlock» «Next Record»«AddressBlock» «Next Record»«AddressBlock»

**Note to Grader: Each field may also be merged separately. For example: <<Title> <<First Name>> <<Last Name>>**

### **ADVANCED WORD PROCESSING SKILLS - REGIONAL 2014 ANSWER KEY Page 7 of 7**

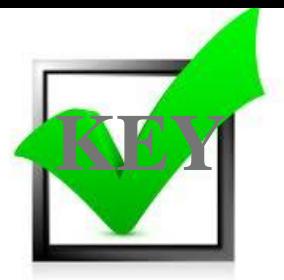

### **Job 4: Letter**

October 7, 2013

Top Margin: 2"; other margins 1"

Mr. Roger Geddings 2047 N. Humphrey Avenue Oak Park, IL 60302-1023

Dear Mr. Geddings

YOUR APPLICATION

**Note to grader**: This letter will vary. The letter must contain an appropriate subject. Contestants were instructed to compose the following:

Paragraph 1: Thank them for their interest in applying. Let them know that their resume will be reviewed soon.

Paragraph 2: Advise applicants Human Resources will be matching up their qualifications with current job openings and they will be contacted if there is a position available for them.

Paragraph 3: Thank them and assure the candidate that their resume will be kept on file for a year if there is no current opening.

We have received your resume and thank you for your interest in applying for a position at Professional Business Associates. Your résumé will be reviewed shortly by our Human Resources Department.

As we review your résumé, we will be matching your qualifications to our current job openings. If there is a current position available that matches your qualifications, we will contact you to arrange an interview.

If there is no match with our current available positions, your résumé will be kept on file for a year. We will contact you if a position that matches your qualifications becomes available in the future. Thank you again for your interest in working for Professional Business Associates.

Sincerely

Julie Smith Human Resources Manager

Contestant Number